#### MGS 2007: ADV Lecture 3 Arrows and Functional Reactive Programming

Henrik Nilsson

University of Nottingham, UK

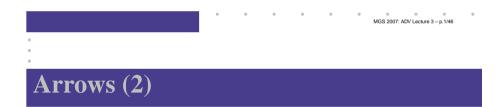

But systems can be complex:

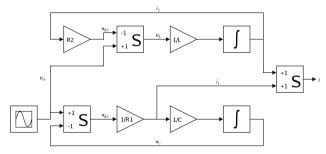

How many and what combinators do we need to be able to describe arbitrary systems?

MGS 2007: ADV Lecture 3 - p.3/46

#### Arrows (1)

System descriptions in the form of block diagrams are very common. Blocks have inputs and outputs and can be combined into larger blocks. For example, serial composition:

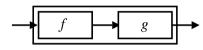

A *combinator* can be defined that captures this idea:

(>>>) :: B a b -> B b c -> B a c

MGS 2007: ADV Lecture 3 - p.2/46

MGS 2007: ADV Lecture 3 - p.4/46

# Arrows (3)

John Hughes' arrow framework:

- Abstract data type interface for function-like types (or "blocks", if you prefer).
- Particularly suitable for types representing process-like computations.
- Related to *monads*, since arrows are computations, but more general.
- Provides a minimal set of "wiring" combinators.

#### What is an arrow? (1)

- A type constructor a of arity two.
- Three operators:
  - *lifting*: arr :: (b->c) -> a b c
  - composition:
    - (>>>) :: a b c -> a c d -> a b d

MGS 2007: ADV Lecture 3 - p.5/46

MGS 2007: ADV Lecture 3 - p.7/46

- widening: first :: a b c -> a (b,d) (c,d)
- A set of algebraic laws that must hold.

# The Arrow class

In Haskell, a *type class* is used to capture these ideas (except for the laws):

class Arrow a where

arr :: (b -> c) -> a b c (>>>) :: a b c -> a c d -> a b d first :: a b c -> a (b,d) (c,d)

#### What is an arrow? (2)

These diagrams convey the general idea:

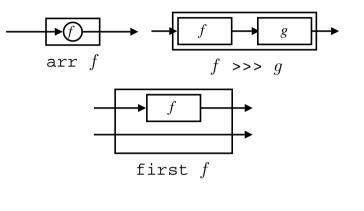

MGS 2007: ADV Lecture 3 - p.6/46

MGS 2007: ADV Lecture 3 - p.8/46

#### **Functions are arrows (1)**

Functions are a simple example of arrows, with (->) as the arrow type constructor.

#### Exercise 1: Suggest suitable definitions of

- arr
- (>>>)
- first

#### for this case!

(We have not looked at what the laws are yet, but they are "natural".)

#### Functions are arrows (2)

#### Solution:

```
• arr = id
To see this, recall
id :: t -> t
arr :: (b->c) -> a b c
Instantiate with
```

# Functions are arrows (4)

Arrow instance declaration for functions:

```
instance Arrow (->) where
    arr = id
    (>>>) = flip (.)
    first f = \(b,d) -> (f b,d)
```

#### **Functions are arrows (3)**

• first f = 
$$(b,d) \rightarrow (f b,d)$$

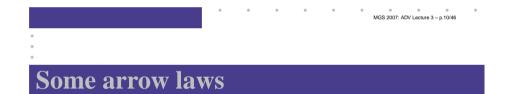

```
(f >>> g) >>> h = f >>> (g >>> h)
arr (f >>> g) = arr f >>> arr g
arr id >>> f = f
f = f >>> arr id
first (arr f) = arr (first f)
first (f >>> g) = first f >>> first g
```

*Exercise 2:* Draw diagrams illustrating the first and last law!

MGS 2007: ADV Lecture 3 - p 12/46

MGS 2007: ADV Lecture 3 – p.11/46

MGS 2007: ADV Lecture 3 - p.9/46

#### The loop combinator (1)

Another important operator is loop: a fixed-point operator used to express recursive arrows or *feedback*:

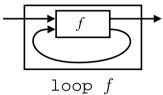

#### The loop combinator (2)

Not all arrow instances support loop. It is thus a method of a separate class:

class Arrow a => ArrowLoop a where loop :: a (b, d) (c, d) -> a b c

Remarkably, the four combinators arr, >>>, first, and loop are sufficient to express any conceivable wiring!

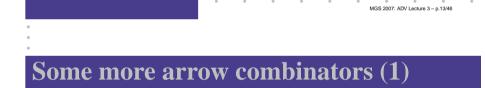

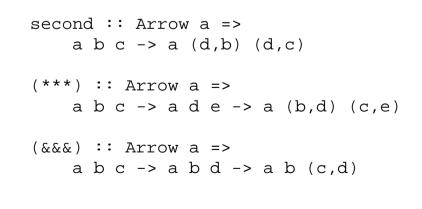

MGS 2007: ADV Lecture 3 - p.15/46

#### Some more arrow combinators (2)

MGS 2007: ADV Lecture 3 - p.14/46

As diagrams:

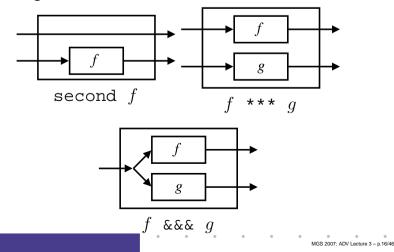

#### Some more arrow combinators (3)

MGS 2007: ADV Lecture 3 - p.17/46

#### **Exercise 3**

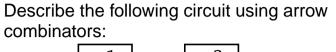

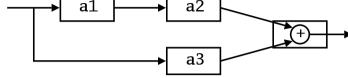

MGS 2007: ADV Lecture 3 - p 18/46

a1, a2, a3 :: A Double Double

# **Exercise 3: One solution**

*Exercise 3:* Describe the following circuit using arrow combinators:

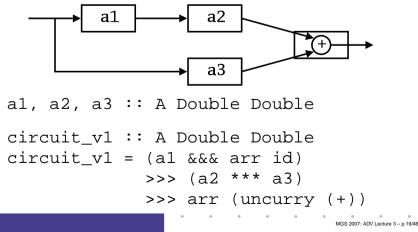

#### **Exercise 3: Another solution**

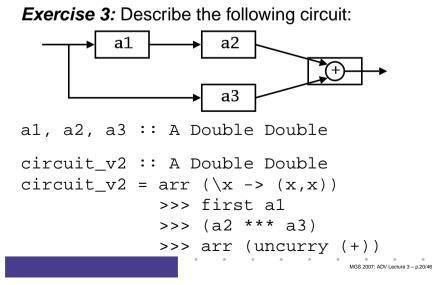

#### Note on the definition of (\*\*\*) (1)

Are the following two definitions of (\*\*\*) equivalent?

- f \*\*\* g = first f >>> second g
- f \*\*\* g = second g >>> first f

No, in general

 $\texttt{first} f \texttt{>>} \texttt{second} g \neq \texttt{second} g \texttt{>>} \texttt{first} f$ 

since the **order** of the two possibly effectful computations f and g are different.

#### Yet an attempt at exercise 3

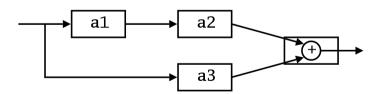

**Exercise 4**: Are circuit\_v1, circuit\_v2, and circuit\_v3 all equivalent?

MGS 2007: ADV Lecture 3 – p.23/46

MGS 2007: ADV Lecture 3 - p 21/46

#### Note on the definition of (\*\*\*) (2)

#### Similarly

 $(f *** g) >>> (h *** k) \neq (f >>> h) *** (g >>> k)$ 

since the order of f and g differs.

However, the following *is* true (an additional law):

first f >>> second (arr g)

= second (arr g) >>> first f

MGS 2007: ADV Lecture 3 - p.22/46

MGS 2007: ADV Lecture 3 - p.24/46

However, for certain *arrow instances* equalites like the ones above do hold.

#### The arrow do notation (1)

Ross Paterson's do-notation for arrows supports *pointed* arrow programming. Only *syntactic sugar*.

```
proc pat \rightarrow do [rec]

pat_1 \leftarrow sfexp_1 \leftarrow exp_1

pat_2 \leftarrow sfexp_2 \leftarrow exp_2

...

pat_n \leftarrow sfexp_n \leftarrow exp_n

returnA - \leftarrow exp
```

```
Also: let pat = exp \equiv pat < - arr id - < exp
```

#### The arrow do notation (2)

Let us redo exercise 3 using this notation:

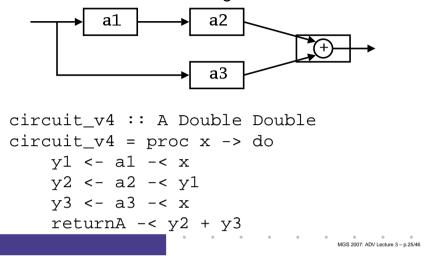

#### The arrow do notation (4)

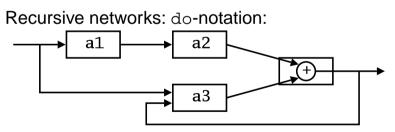

a1, a2 :: A Double Double
a3 :: A (Double,Double) Double

*Exercise 5:* Describe this using only the arrow combinators.

MGS 2007: ADV Lecture 3 - p.27/46

#### The arrow do notation (3)

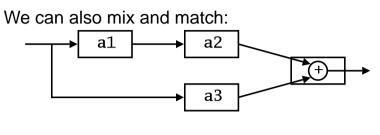

MGS 2007: ADV Lecture 3 – p.26/46

#### The arrow do notation (5)

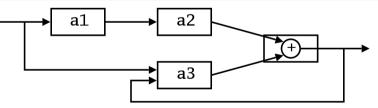

```
circuit = proc x -> do
rec
y1 <- a1 -< x
y2 <- a2 -< y1
y3 <- a3 -< (x, y)
```

```
let y = y^2 + y^3
returnA -< y
```

#### **Arrows and Monads (1)**

Arrows generalize monads: for every monad type there is an arrow, the *Kleisli category* for the monad:

```
newtype Kleisli m a b = K (a -> m b)
```

instance Monad m => Arrow (Kleisli m) where arr f = K (\b -> return (f b)) K f >>> K g = K (\b -> f b >>= g)

MGS 2007: ADV Lecture 3 - p.29/46

MGS 2007: ADV Lecture 3 - p.31/46

### An application: FRP

Functional Reactive Programming (FRP):

- Paradigm for *reactive programming* in a functional setting:
  - Input arrives *incrementally* while system is running.
  - Output is generated in response to input in an interleaved and *timely* fashion.
- Originated from Functional Reactive Animation (Fran) (Elliott & Hudak).
- Has evolved in a number of directions and into different concrete implementations.

**Arrows and Monads (2)** 

But not every arrow is a monad. However, arrows that support an additional apply operation **are** effectively monads:

apply :: Arrow a => a (a b c, b) c

Exercise 6: Verify that

newtype M b = M (A () b)

is a monad if A is an arrow supporting apply; i.e., define return and bind in terms of the arrow operations (and verify that the monad laws hold).

MGS 2007: ADV Lecture 3 - p.30/46

MGS 2007: ADV Lecture 3 - p.32/46

#### Yampa

#### Yampa:

- The most recent Yale FRP implementation.
- Embedding in Haskell (a Haskell library).
- **Arrows** used as the basic structuring framework.
- Continuous time.
- Discrete-time signals modelled by continuous-time signals and an option type.
- Advanced switching constructs allows for highly dynamic system structure.

#### **Related languages**

FRP related to:

- Synchronous languages, like Esterel, Lucid Synchrone.
- Modeling languages, like Simulink.

Distinguishing features of FRP:

- First class reactive components.
- Allows highly dynamic system structure.
- Supports hybrid (mixed continuous and discrete) systems.

# **FRP** applications

Some domains where FRP has been used:

- Graphical Animation (Fran: Elliott, Hudak)
- Robotics (Frob: Peterson, Hager, Hudak, Elliott, Pembeci, Nilsson)
- Vision (FVision: Peterson, Hudak, Reid, Hager)
- GUIs (Fruit: Courtney)
- Hybrid modeling (Nilsson, Hudak, Peterson)

#### Yampa?

Yampa is a river with long calmly flowing sections and abrupt whitewater transitions in between.

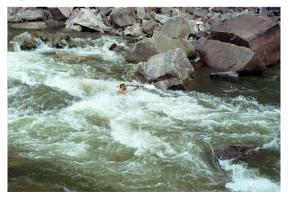

A good metaphor for hybrid systems!

MGS 2007: ADV Lecture 3 - p.35/46

MGS 2007: ADV Lecture 3 - p 33/46

# **Signal functions**

Key concept: functions on signals.

 $x \longrightarrow f \longrightarrow y$ 

Intuition:

Signal  $\alpha \approx \text{Time} \rightarrow \alpha$  x :: Signal T1 y :: Signal T2 SF  $\alpha \ \beta \approx$  Signal  $\alpha \rightarrow$ Signal  $\beta$ f :: SF T1 T2

Additionally: *causality* requirement.

MGS 2007: ADV Lecture 3 - p 34/46

#### Signal functions and state

Alternative view:

Signal functions can encapsulate state.

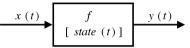

state(t) summarizes input history  $x(t'), t' \in [0, t]$ .

Functions on signals are either:

- **Stateful**: y(t) depends on x(t) and state(t)
- **Stateless**: y(t) depends only on x(t)

#### Some further basic signal functions

- identity :: SF a a identity = arr id
- constant :: b -> SF a b constant b = arr (const b)
- integral :: VectorSpace a s=>SF a a
- time :: SF a Time time = constant 1.0 >>> integral
- (^<<) :: (b->c) -> SF a b -> SF a c f (^<<) sf = sf >>> arr f

# Yampa and Arrows

SF is an arrow. Signal function instances of core combinators:

- arr :: (a -> b) -> SF a b
- >>> :: SF a b -> SF b c -> SF a c
- first :: SF a b -> SF (a,c) (b,c)
- loop :: SF (a,c) (b,c) -> SF a b

But apply has no useful meaning. Hence SF is not a monad.

#### **Example:** A bouncing ball

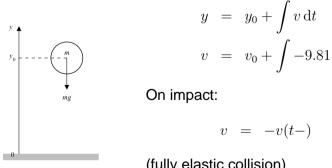

$$v = -v(t-)$$

(fully elastic collision)

MGS 2007: ADV Lecture 3 - p 37/46

MGS 2007: ADV Lecture 3 - p.38/46

# Part of a model of the bouncing ball

#### Free-falling ball:

```
type Pos = Double
```

type Vel = Double

#### fallingBall ::

Pos -> Vel -> SF () (Pos, Vel)
fallingBall y0 v0 = proc () -> do
 v <- (v0 +) ^<< integral -< -9.81
 y <- (y0 +) ^<< integral -< v
 returnA -< (y, v)</pre>

# **Example: Space Invaders**

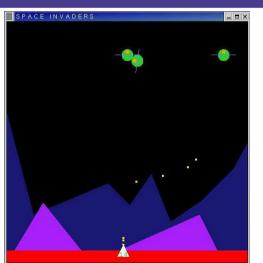

MGS 2007: ADV Lecture 3 – p.43/46

MGS 2007: ADV Lecture 3 - p.41/46

#### **Dynamic system structure**

*Switching* allows the structure of the system to evolve over time:

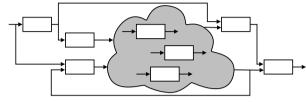

#### MGS 2007: ADV Lecture 3 – p.42/46

# •

#### **Overall game structure**

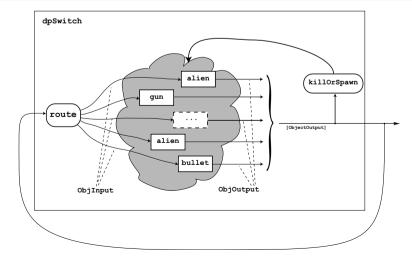

MGS 2007: ADV Lecture 3 – p.44/46

#### Reading

- John Hughes. Generalising monads to arrows. *Science* of *Computer Programming*, 37:67–111, May 2000
- John Hughes. Programming with arrows. In Advanced Functional Programming, 2004. To be published by Springer Verlag.
- Henrik Nilsson, Antony Courtney, and John Peterson.
   Functional reactive programming, continued. In Proceedings of the 2002 Haskell Workshop, pp. 51–64, October 2002.

MGS 2007: ADV Lecture 3 - p.45/46

#### Reading (2)

- Paul Hudak, Antony Courtney, Henrik Nilsson, and John Peterson. Arrows, robots, and functional reactive programming. In *Advanced Functional Programming*, 2002. LNCS 2638, pp. 159–187.
- Antony Courtney, Henrik Nilsson, and John Peterson. The Yampa Arcade. In *Proceedings of the 2003 ACM SIGPLAN Haskell Workshop (Haskell'03)*, Uppsala, Sweden, 2003, pp 7–18.

MGS 2007: ADV Lecture 3 - p.46/46